Nivel Educación Secundaria Ciencias Sociales Profesor

Daniel Gómez Valle

Daniel Gómez Valle es profesor de Ciencias Sociales en el IES " Bachiller Diego Sánchez " de Talavera la Real (Badajoz). En este artículo nos presenta los cuatro blogs que administra para los diversos cursos y asignaturas que imparte. En ellos publican tanto él como sus alumnos materiales y recursos. A destacar, los magníficos esquemas y pre[sentaciones que Daniel](http://iesbdiegosanchez.juntaextremadura.net/) elabora y comparte. Cada uno de los blogs tiene asociada una web creada en Google Sites.

20 Descripción

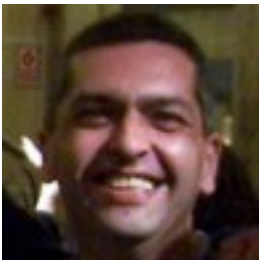

"Hace ya unos cuantos años decidí la utilización de algunas herramientas TIC en el desarrollo de mis clases de Ciencias Sociales. Con el tiempo esta primera decisión se ha convertido en un elemento más de mi práctica docente, no exenta de pequeños avances y algunos retrocesos.

En primer lugar, decidí la creación de un blog para la clase de Historia de España que terminó llamándose Daniel y los quince por decisión de mis alumnos de entonces, en Calamonte. En él fuimos poniendo tanto materiales que yo consideraba convenientes para las clases como materiales que ellos elaboraban en el transcurso de las mismas, básicamente presentaciones, esquemas o [desarrollos de tema](http://danielylosquince.blogspot.com.es%20)s propuestos.

Con el tiempo extendí esta línea de actuación a todos los cursos a los que impartía docencia, naciendo sucesivamente otros blogs que mantengo:

Historia de 4º de E.S.O.

-

 $\sim$   $-$ 

 [-](http://ccss2eso.blogspot.com.es/) 

## En clase de Historia

Para mis alumnos de Historia de 4º de E.S.O.

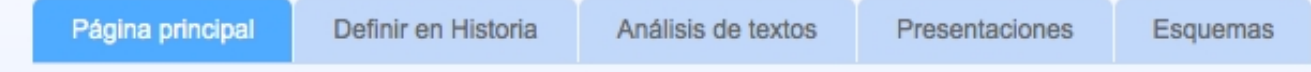

Ciencias Sociales de 2º de E.S.O.

Ciencias Sociales de 1º de E.S.O.

Paralelamente tomé la decisión de abrir un espacio únicamente con esquemas, dada la [cantidad de este tipo de actividad q](http://socialesde1.blogspot.com.es/)ue desarrollo en mis clases. Así nació mi blog más conocido o, al menos, el que más visitas recibe: Esquemas y mapas conceptuales de Historia .

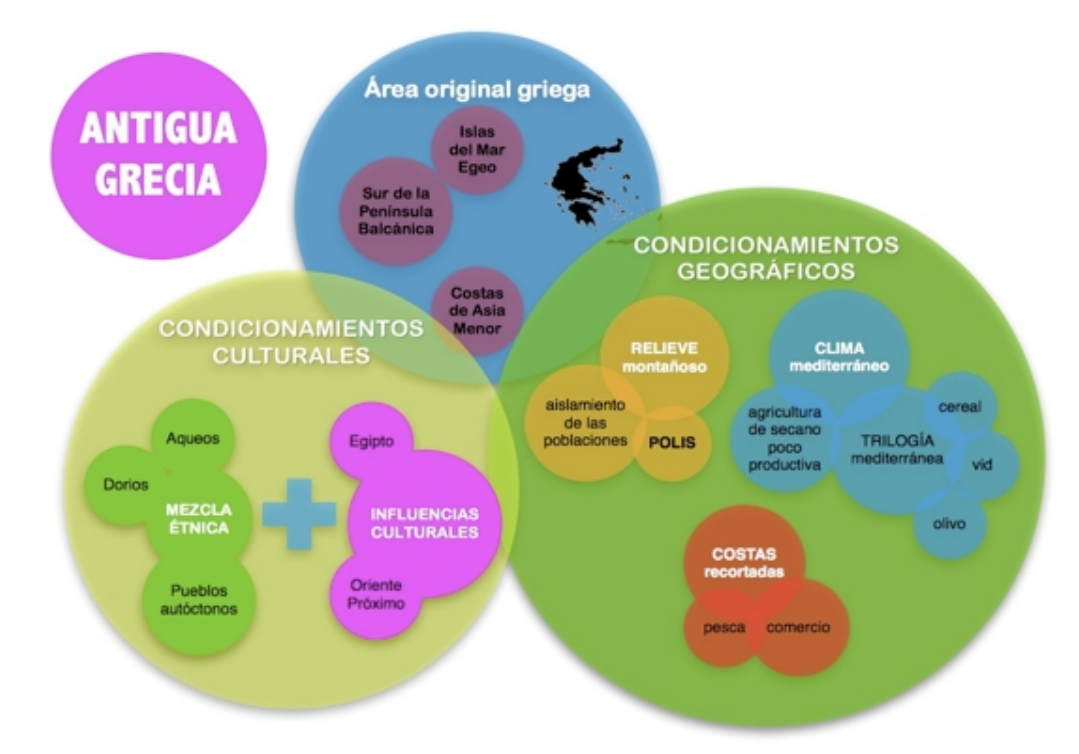

i**om ríoco librofomoc**ono dizar

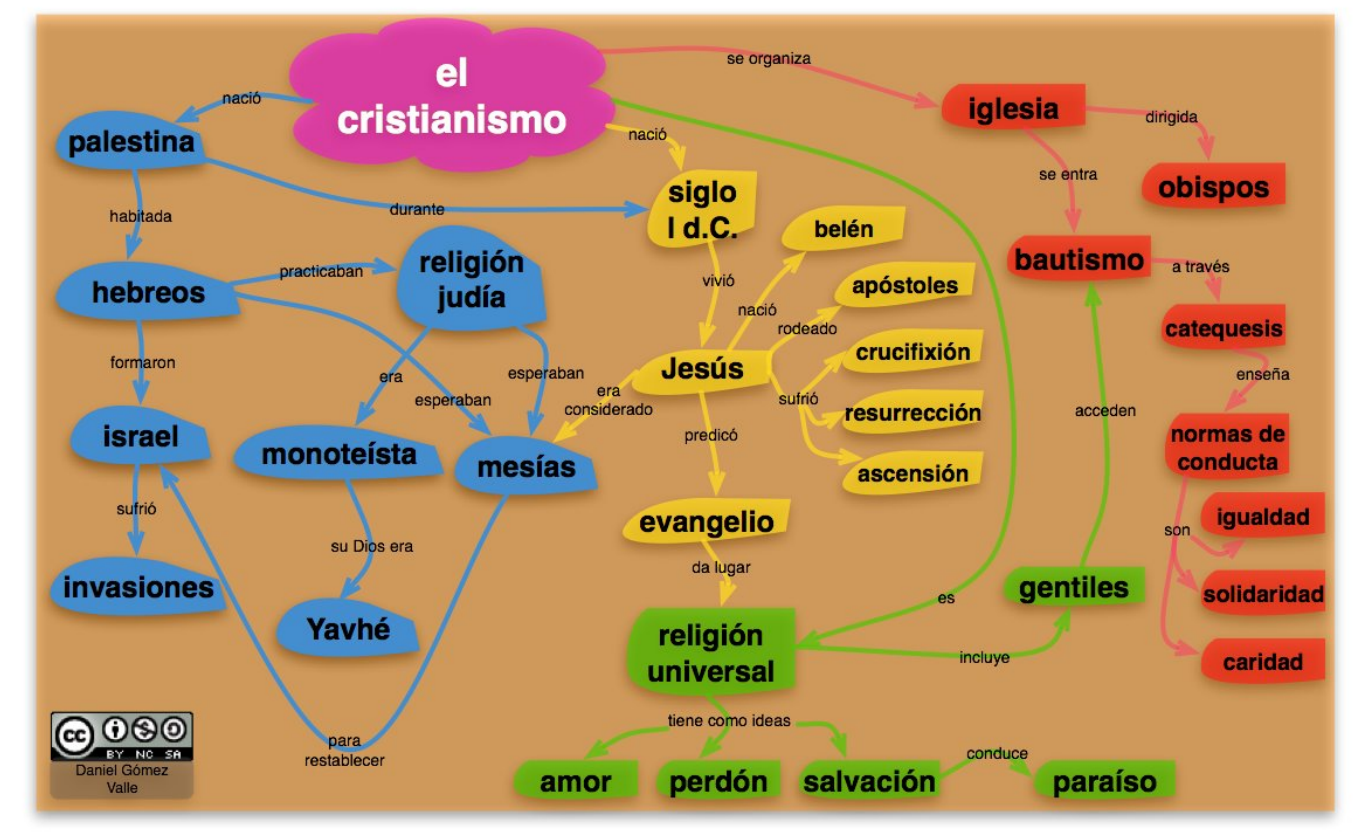

**Congresionarinta Domisition turism continuis dimensioni contex series de la constitution de la constitution de** 

## ociales de Primero

Técnicas históricas Temas de Historia Temas de Geografía Sitemap

Escrito por Francisco Muñoz de la Peña Jueves, 20 de Diciembre de 2012 10:58

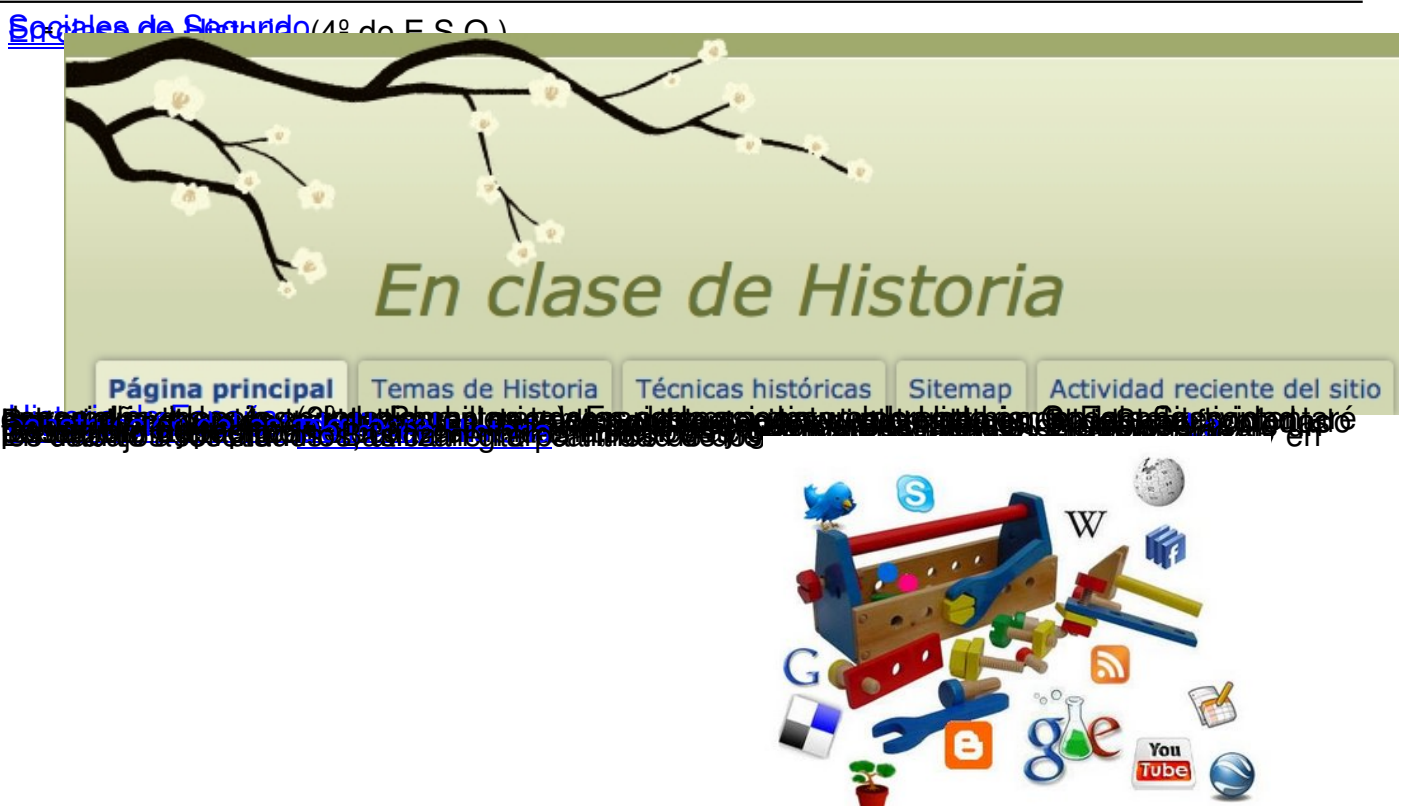

**BELOKOTTAKA TELEVALGIA ALEZ ZILOKERA MEREDENGAN ELKULAR ELKULAR SEGELAR ALEZ ALEZ ALEZ ELKULAR EL**